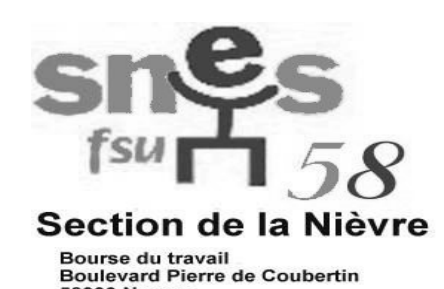

58000 Nevers<br>Tel: 0386611860 Fax: 0386215374 Mel: snes-nievre@dijon.snes.edu

## **CIRCULAIRE N°9**

**SOMMAIRE**

**§ Élections au bureau du S2 de la Nièvre**

**§ Annexes : Profession de foi de la liste d'union Candidats de la liste d'union**

## **ÉLECTION DU BUREAU DU S2 DE LA NIÈVRE**

Dans la période du 7 mai au 26 mai, chaque syndiqué(e) est appelé(e) à voter pour renouveler les équipes départementales, académiques et nationales du syndicat pour les deux années à venir.

*Si cela n'est déjà fait, il vous faut organiser le vote le plus rapidement possible. Il devra impérativement être clos le 26 mai.*

## **Elections :**

- F DU BUREAU DE S2 NIEVRE (voir annexe)
- F DE LA C.A. ACADEMIQUE (SNES-DIJON n° 67 de avril 2009)
- © DE LA C.A. NATIONALE ET DES SECRETAIRES DE CATEGORIES (Supp. à l'U.S. n°680 du 18 avril)

**-I- ELECTIONS DU BUREAU DU S2:** Une seule liste est présente (Voir en annexe avec la motion d'orientation).

**-II- MODALITES DU VOTE:** Suivre **scrupuleusement** les instructions de la circulaire académique n° 5 d'avril 2009 ou du SNES-DIJON n°67.

**Date limite de syndicalisation**: cotisation adressée à la trésorerie du S3 le **26 mai au plus tard** par le trésorier du S1.

## **-III- EN RESUME:**

1°) VOTE: a)Reproduire le bulletin de vote ( circulaire académique n° 5 ou SNES-DIJON n° 67). Les **quatre votes** sont à émettre sur ce bulletin.

Pour la Nièvre : **entourer l'unique liste en cas de vote favorable.**

(ATTENTION: utiliser **seulement** la colonne NIEVRE)

b) Utiliser **l'unique** feuille d'émargement de la circulaire académique N°5 du 13 avril (ou à télécharger sur le site<http://www.dijon.snes.edu/spip/spip.php?article3036>ou télécharger avec les noms des syndiqués sur le site <https://www.snes.edu/private/spip.php?article16289>)

 $2^{\circ}$ ) DÉPOUILLEMENT: le 26 MAI au plus tard

Penser à regrouper les enveloppes extérieures par catégorie afin de vérifier le nombre de votants dans chaque catégorie (**important pour le vote des secrétaires de catégorie**)

Utiliser l'unique feuille de procès-verbal de dépouillement de tous les votes de la circulaire académique n° 5 d'avril 2009 (ou à télécharger sur le site<http://www.dijon.snes.edu/spip/spip.php?article3036>). 3°) ENVOI:

Envoyer à SNES S3 6, allée Cardinal de Givry 21000 DIJON:

-la liste d'émargement unique

-un exemplaire de la feuille de procès-verbal de tous les votes (départemental, académique et nationaux) signé par au moins deux membres syndiqués de la commission de dépouillement. 4°) ISOL É S et RETRAIT É S:

Les syndiqués se trouvant dans des établissements où n'existe pas de section syndicale et les retraités votent comme isolés. Suivre **scrupuleusement** les instructions du paragraphe 7 ISOLÉS et RETRAITÉS de la circulaire académique n° 5 d'avril ou du SNES-DIJON n° 67.

> Bien cordialement, Le Secrétariat Départemental Abdellatif ATMANI, Alain CHARLOIS, Olivier CROUZET, Michel ROUGIER